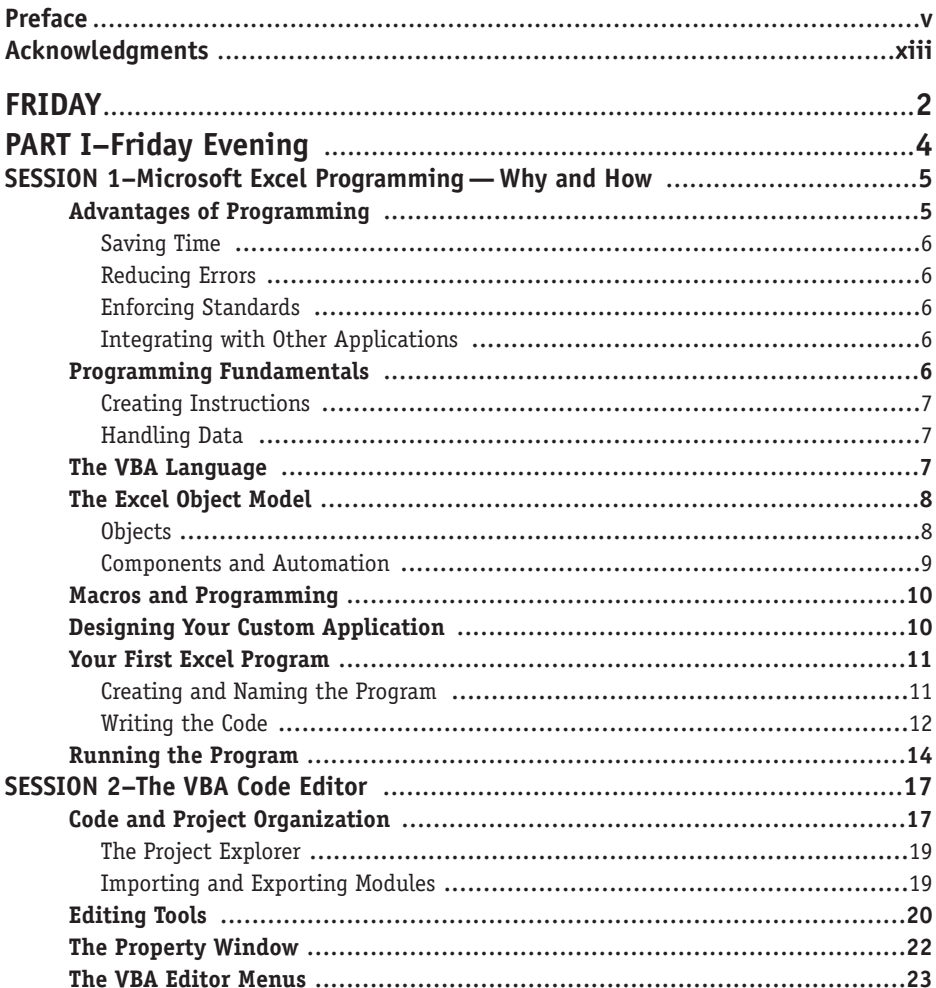

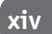

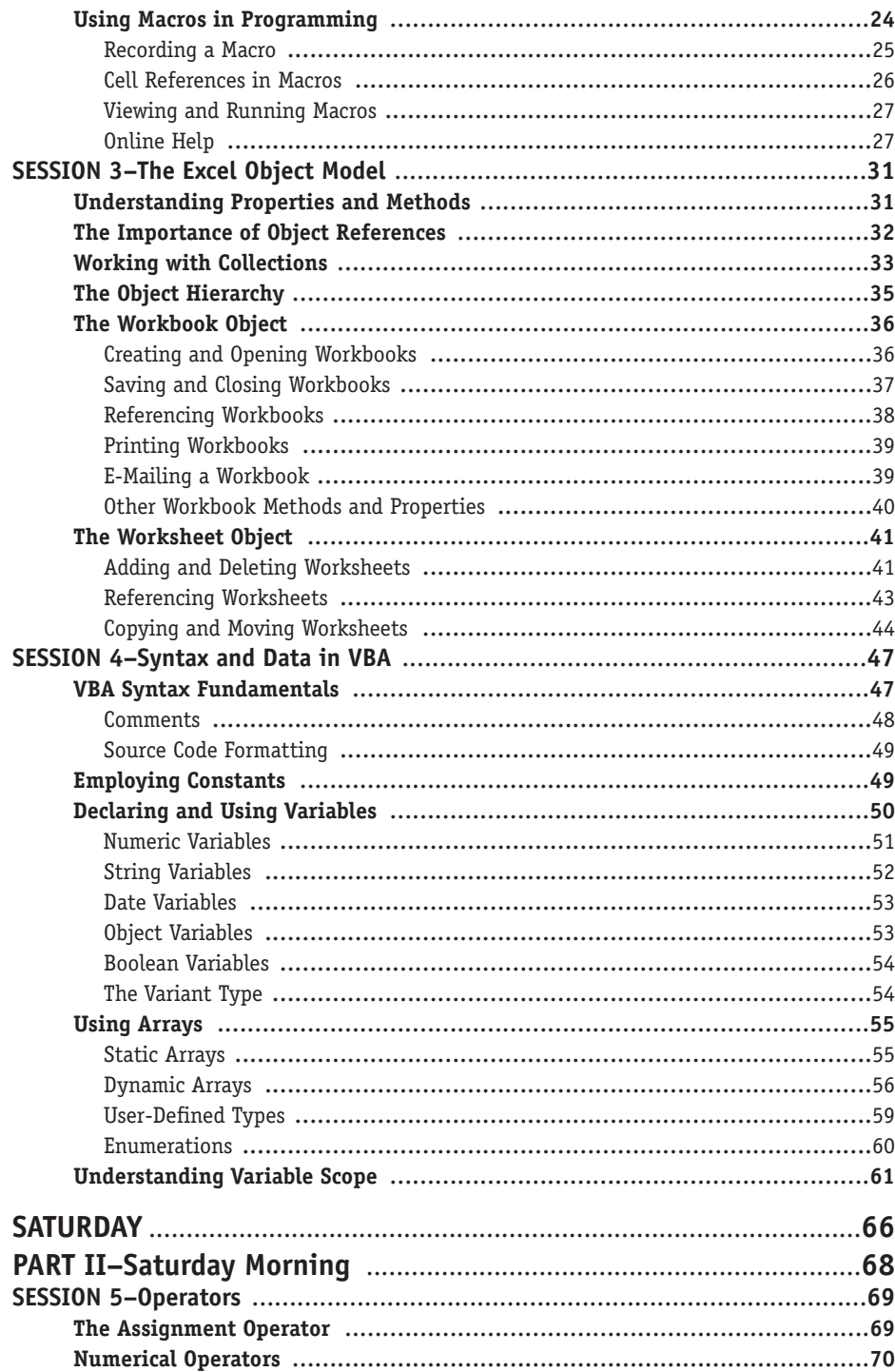

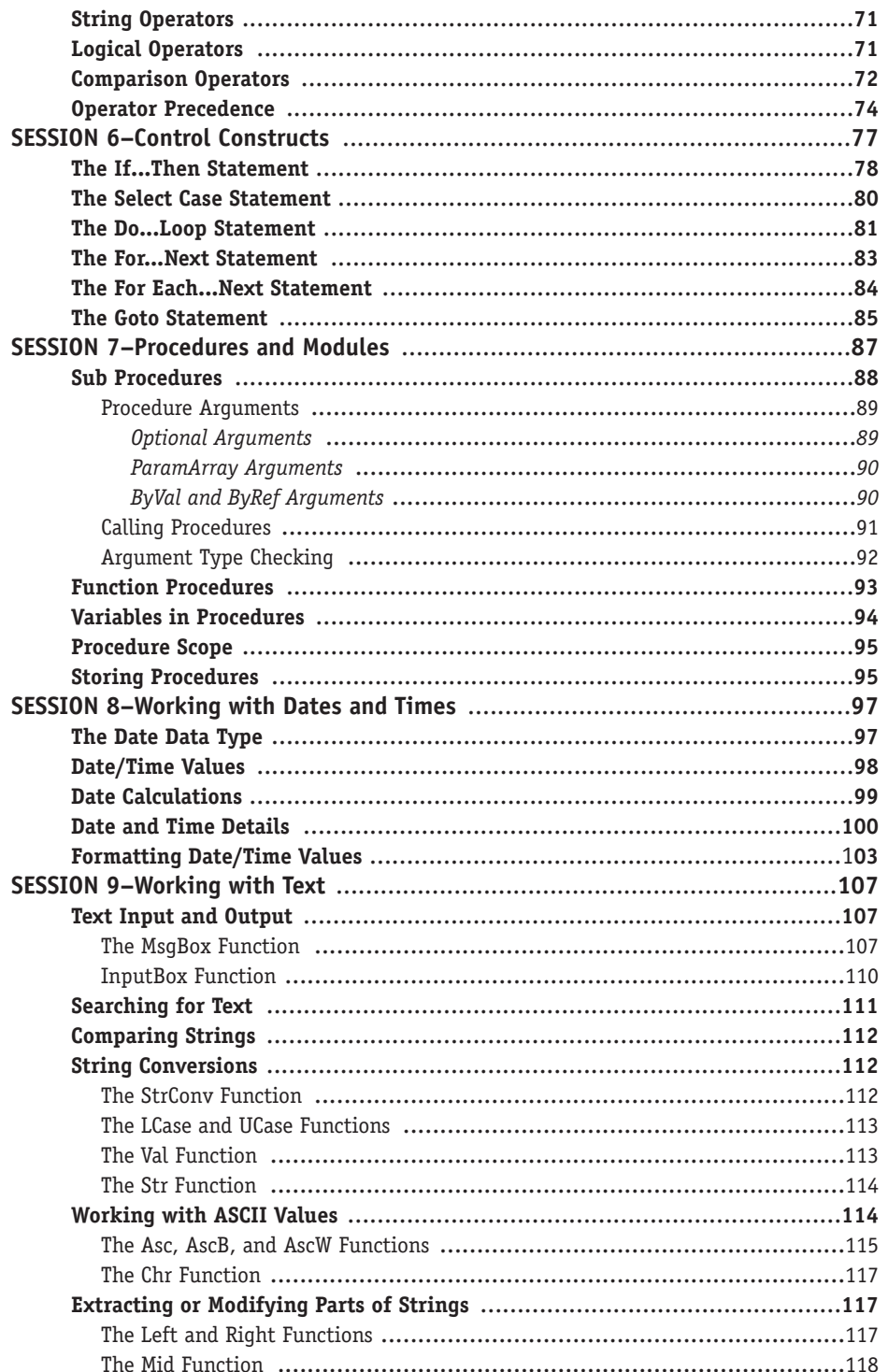

![](_page_3_Picture_9.jpeg)

![](_page_4_Picture_7.jpeg)

![](_page_5_Picture_8.jpeg)

![](_page_6_Picture_8.jpeg)

![](_page_7_Picture_7.jpeg)

![](_page_8_Picture_7.jpeg)

 $xxi$